#### Lectures 10-11

#### Memory management

Iztok Savnik, FAMNIT

May, 2023.

#### Literature

- John Mitchell, Concepts in Programming Languages, Cambridge Univ Press, 2003 (Chapter 7, Section 7.7.3)
- Michael L. Scott, Programming Language Pragmatics (3rd ed.), Elsevier, 2009 (Chapters 3 and 8)
- Brian W. Kernighan, Dennis M. Ritchie, The C Programming Language, Second Edition, Prentice Hall, Inc., 1988.

# **Outline**

- 1.Binding time
- 2.Lifetime and storage management
- 3.Static allocation
- 4.Stack allocation
- 5.Blocks, scope and activation records
- 6.Heap allocation
- 7.Explicit memory management
- 8.Garbage collection

# Introduction

- We did talk about these topics but not in a organized way and not in detail
- How and where memory for variables are allocated?
	- Static and dynamic variables
	- Stack allocation and heap allocation
- Implementation view of scope and lifetime of objects
	- Activation records, stack allocation,
	- Local and global variables
	- How to access global variables?

# Introduction

- How the chains of function calls are implemented?
	- Stack activation records
	- Structures formed by the activation records
- Manual and automatic allocation of heap storage
	- We did not talk much about this
	- Memory for objects, records, arrays, lists, ...
	- Memory leaks, dangling references, possible bugs
- Heap management strategies and algorithms
	- Price for automatic storage allocation
	- Garbage collection

# Binding Time

- A binding is an association between two things, such as a name and the thing it names
- Binding time is time at which a binding is created
	- The time at which any implementation decision is made
	- Binding between question and answer
- Important binding times in SW systems
	- Compile time: Mapping of high-level constructs to machine code, including the layout of statically defined data in memory
	- Link time: Name in one module refers to an object in another module, the binding between the two is not finalized until link time
	- Run time: Bindings of values to variables and other run-time decisions

# Binding time

- Early binding times are associated with greater efficiency, while later binding times are associated with greater flexibility
	- Compiler-based language implementations tend to be more efficient than interpreter-based implementations because they make earlier decisions
	- Interpreters must analyze the declarations every time the program begins execution
- The terms static and dynamic are generally used to refer to things bound before run time and at run time

# Lifetime and Storage Management

- It is important to distinguish between names and the objects to which they refer
- Key events in object / binding lifetime:
	- Creation of objects
	- Creation of bindings
	- References to variables, subroutines, types, and so on, all of which use bindings
	- Deactivation and reactivation of bindings that may be temporarily unusable
	- Destruction of bindings
	- Destruction of objects

# Lifetime

- The period of time between the creation and the destruction of a name-to-object binding is called the binding's lifetime
- The time between the creation and destruction of an object is the object's lifetime
	- Object may retain its value and the potential to be accessed even when a given name can no longer be used to access it
		- When a variable is passed to a subroutine by reference
		- Fortran, var in Pascal, or '&' in C++
	- Lifetime of name-to-object binding is longer than that of object
		- Generally, a sign of a program bug dangling references

## Storage allocation mechanisms

- Object lifetimes generally correspond to one of three principal storage allocation mechanisms, used to manage the object's space:
	- 1.Static objects are given an absolute address that is retained throughout the program's execution.
	- 2.Stack objects are allocated and deallocated in last-in, first-out order, usually in conjunction with subroutine calls and returns.
	- 3.Heap objects may be allocated and deallocated at arbitrary times. They require a more general (and expensive) storage management algorithm.

#### Program memory

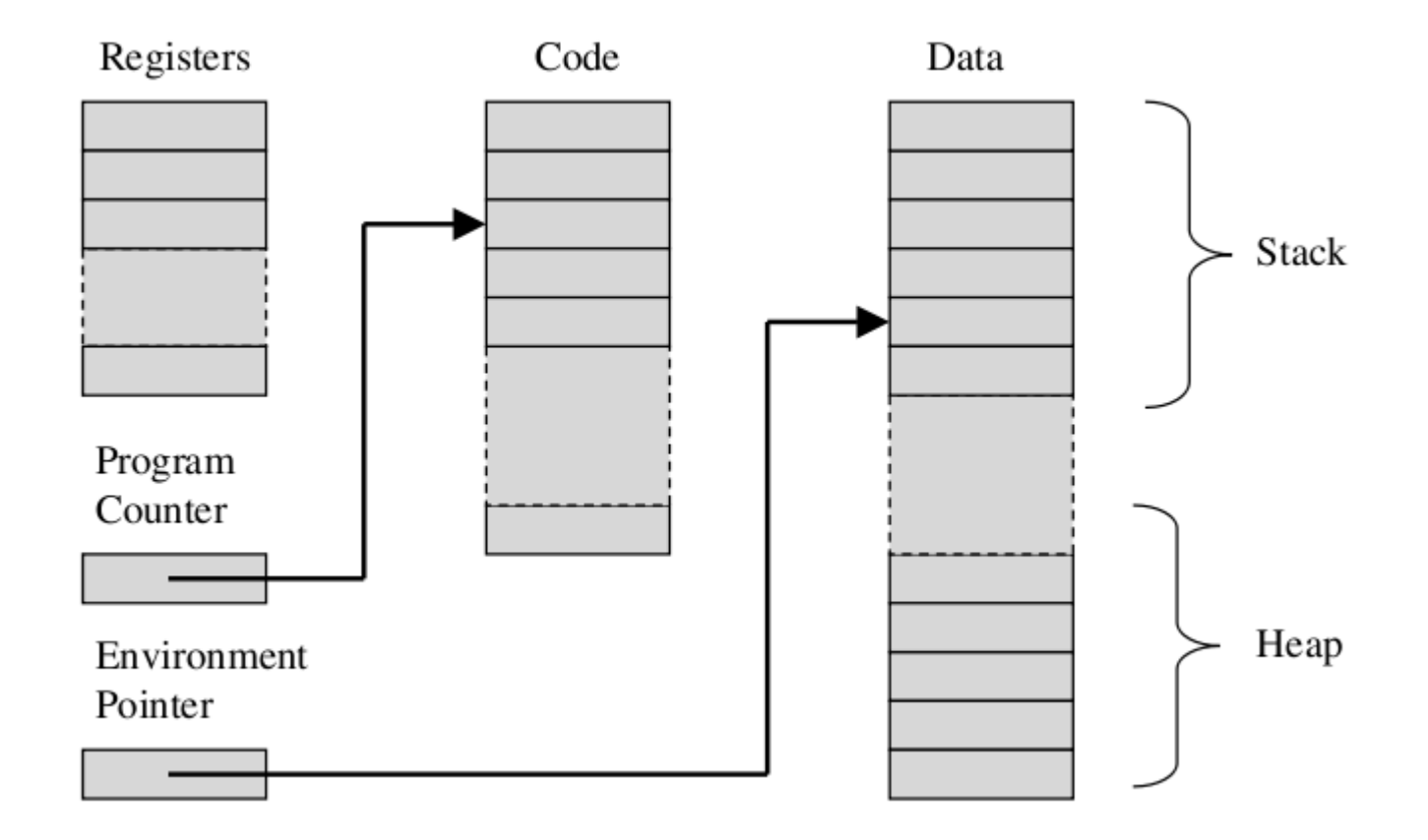

# Static allocation

- Global variables are static objects, but not the only ones
- Other static objects:
	- Instructions that constitute a program's machine language translation
	- Variables that are local to a single subroutine, but retain their values from one invocation to the next
	- Numeric and string-valued constant literals, such as A = B/14.7 or printf("hello, world\n")
	- Tables that are used by run-time support routines for debugging, dynamic-type checking, garbage collection, exception handling, and other purposes

# Static allocation

- Statically allocated objects are often allocated in protected, read-only memory
- Static activation records
	- Storing variables in blocks, subrutines
	- One activation record for one subrutine
	- Only one activation of subrutine can live at a given time
	- Location of activation record is determined in compile time
	- Simple and very fast
- Static activation records store:
	- Local variables + Temporary values
	- Subrutine arguments, return address, return value
	- Reference to activation record of the caller

# Static allocation

- Problems with static allocation records
	- Recursion can not be used
	- Fortran did not have recursion until very late version
	- Multi-threading can also not be implemented statically

# Stack allocation

- Activation record or stack frame is allocated when block or subrutine are activated
	- Natural nesting of blocks and subroutine calls makes it easy to allocate space for locals on a stack
- Maintenance of the stack is the responsibility of the subroutine calling-sequence
	- The code executed by the caller immediately before and after the call (prologue/epilogue)
- Access to higher name spaces
	- Chain of activation records following structure of blocks and subrutines

# Block-structured languages

• Storage management mechanisms associated with block structures

 $\int \int x = 2$ int  $y = 3$ ;  $\vert$ inner outer  $x = v + 2$ : block block

Recall!

- A block can be: begin-end, procedure, function, let statemnt, ...
- A variable declared in block is said to be local to that block
- A variable declared in an enclosing block is said to be global to the block
- Properties of block-structured languages
	- May define new variables anywhere in block
	- Blocks may be nested, but cannot partially overlap
	- When entering, memory is allocated for variables declared in block
	- When exiting, some or all of the memory allocated to variables declared in that block will be deallocated

#### Stack-based allocation of space for subroutines

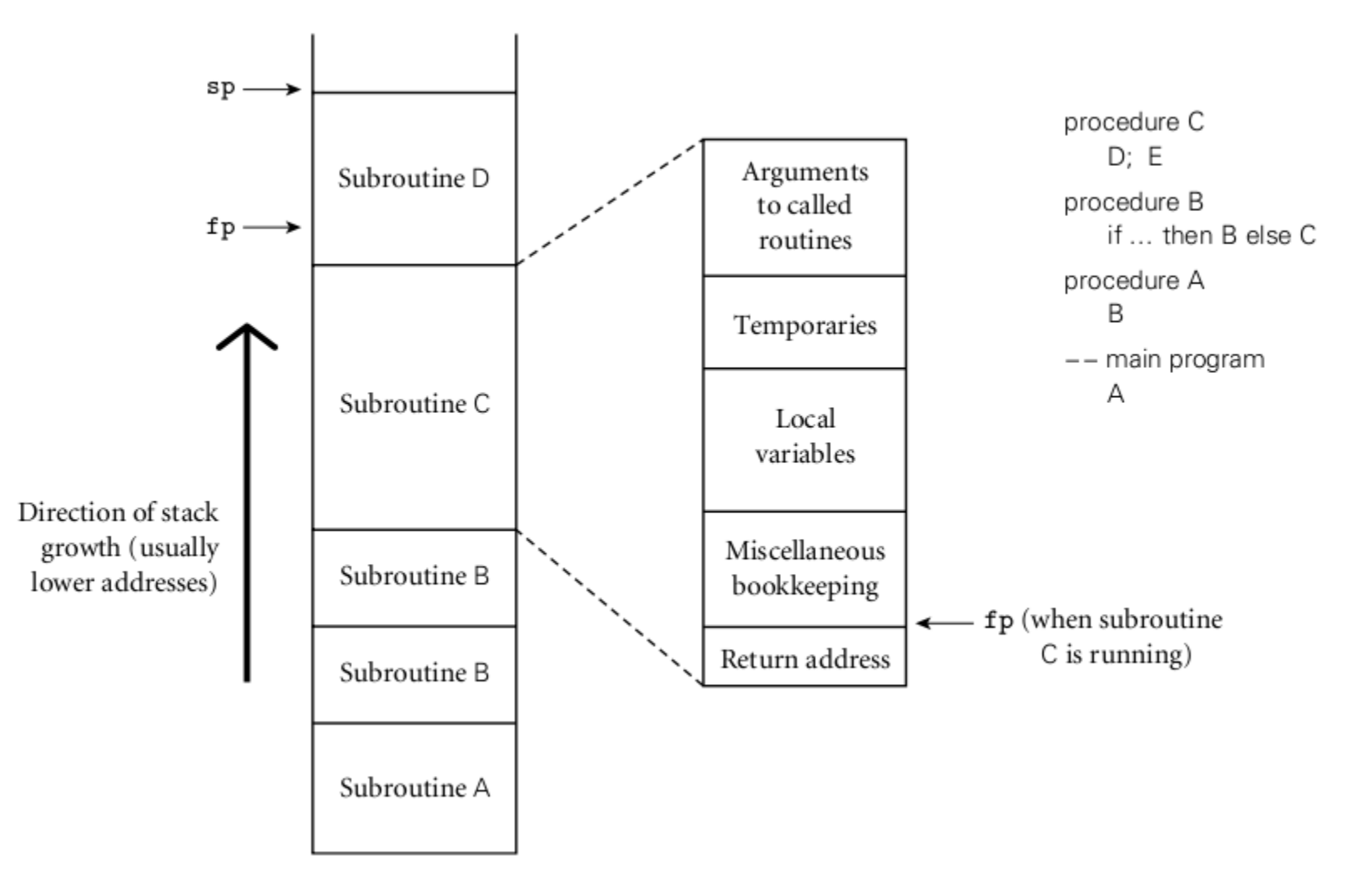

# Memory for block-variables

- Memory management mechanisms for three classes of variables
- Local variables
	- Stored on the stack in activation record associated with block
- Parameters
	- Parameters to subrutine stored in activation record
- Global variables
	- Accessed from an activation record that was placed on the run-time stack before activation of the current block

# Example

- When the outer block is entered, }; an activation record containing space for x and y is pushed onto the stack
- On entry into the inner block, a separate activation record containing space for z will be added to the stack
- After the value of z is set, the activation record containing this value will be popped off the stack
- Finally, on exiting the outer block, the activation record containing space for x and y will be popped off the stack

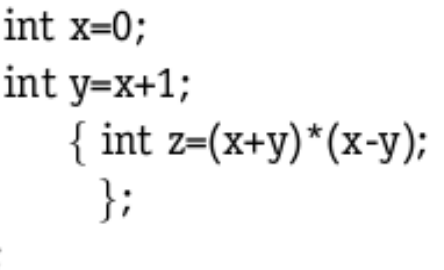

Intermedate results

```
{ int z = (x+y)*(x-y);
```
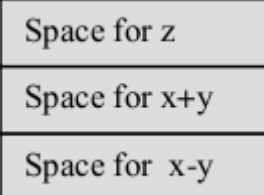

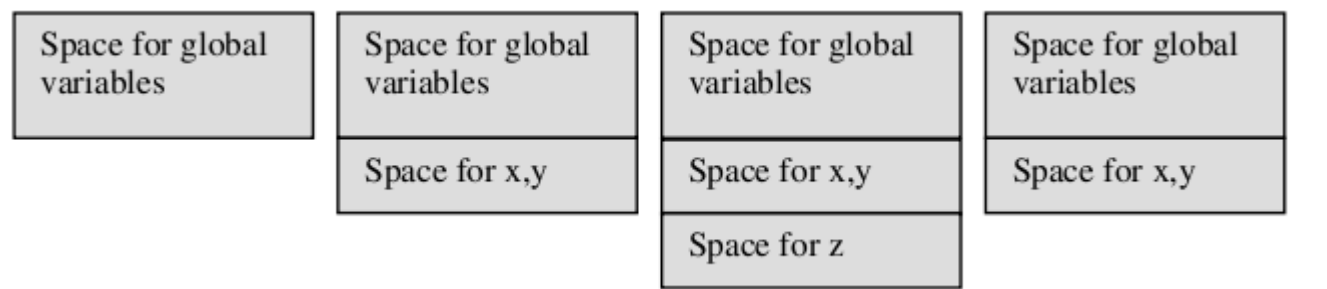

# Control link

- Different activation records have different sizes
	- Operations that push and pop activation records from the run-time stack store a pointer to the top of the preceding activation record
- Control link (dynamic link)
	- The pointer to the top of the previous activation record
- When a new act. record is added
	- Control link of the new activation record is set to the previous value of the environment pointer
	- Environment pointer is updated

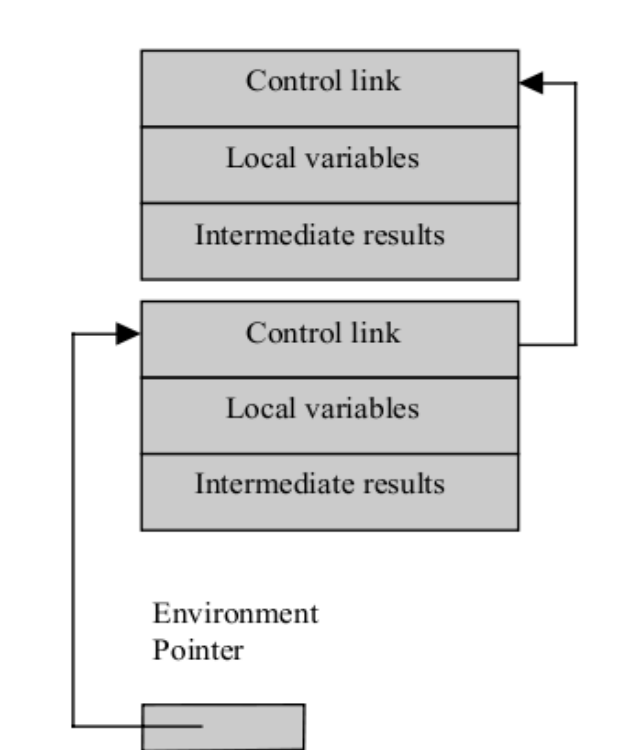

#### Example

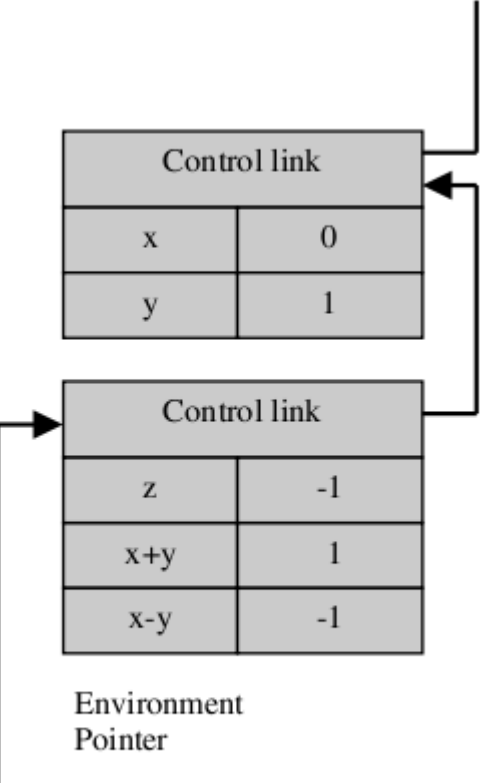

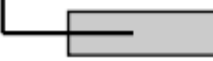

# Activation Records for Functions

- control link, pointing to the previous activation record on the stack,
- access link (static link), pointer to structurally subsuming block
- return address, giving the address of the first instruction to execute when the function terminates,
- return-result address, the location in which to store the function return value,
- actual parameters of the function,
- local variables declared within the function,
- temporary storage for intermediate results computed with the function executes

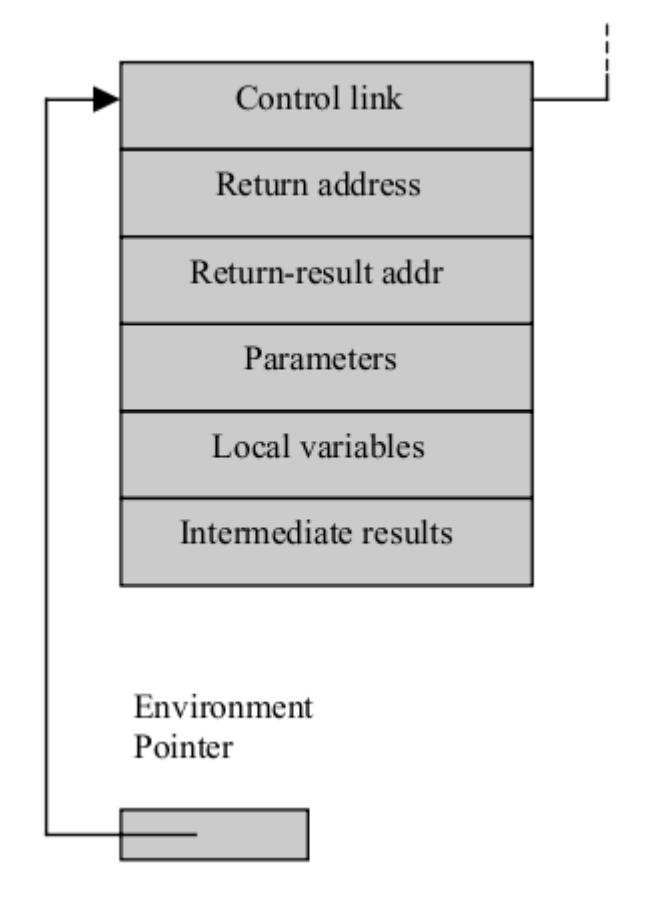

#### Example fun fact(n) = if  $n \le 1$  then 1 else  $n *$  fact(n-1);

• Activation records are added and removed from the run-time stack when tracing the execution of the familiar factorial function

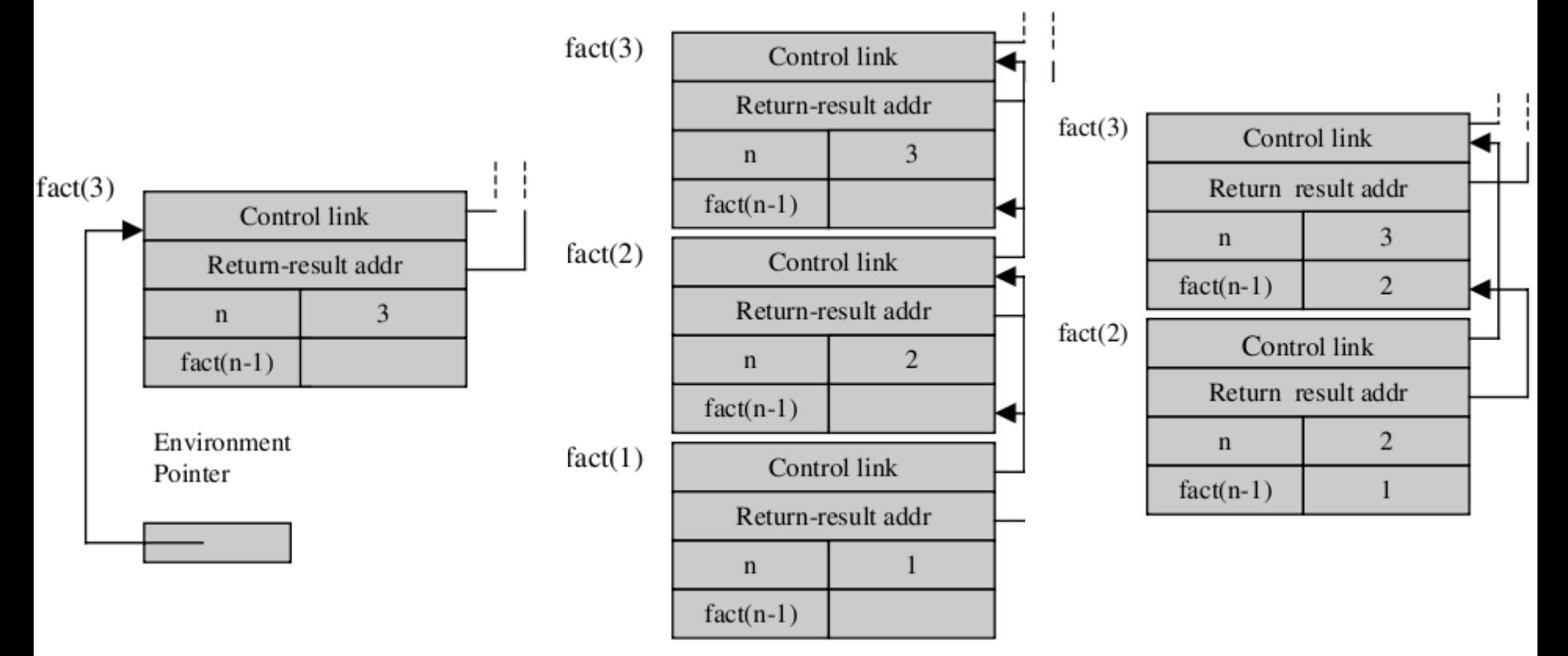

# Global Variables

- Identifier x appears in the body of a function, but x is not declared inside the function
- Access to a global x involves finding an appropriate activation record elsewhere on the stack
- There are two main rules for finding the declaration of a global identifier
	- Static Scope:
		- A global identifier refers to the identifier with the name that is declared in the closest enclosing scope of the program text
	- Dynamic Scope:
		- A global identifier refers to the identifier associated with the most recent activation record

# Static and dynamic scope

- Difference between static and dynamic scope:
	- Finding declaration under static scope uses the static (unchanging) relationship between blocks in program text.
	- Actual sequence of calls that are executed in the dynamic (changing) execution of the program.
- Example:

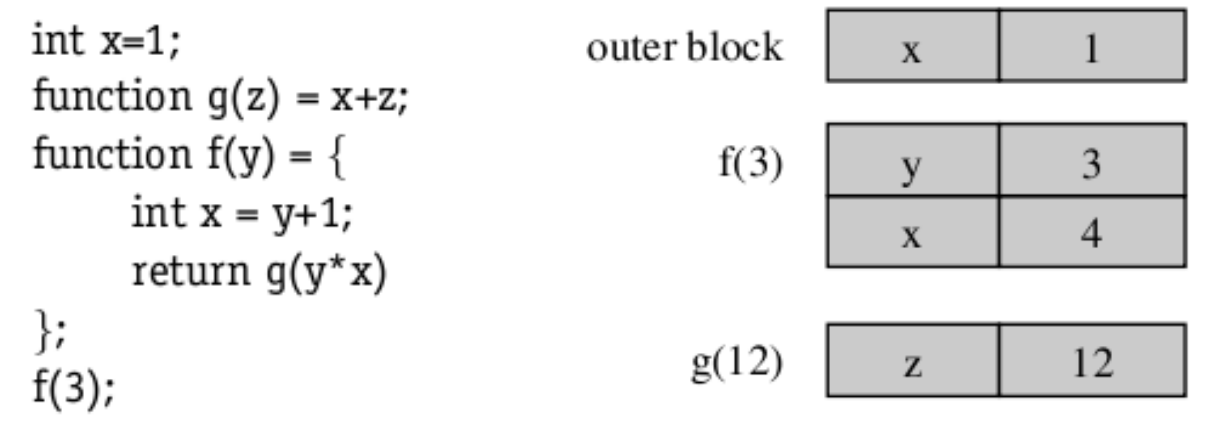

# Access link

- How to implement Static scope?
- Access link (static link) of an activation record points to the activation record of the closest enclosing block in the program
- In-line blocks do not need an access link, as the closest enclosing block will be the most recently entered block
- Access link will generally point to a different activation record than the control link

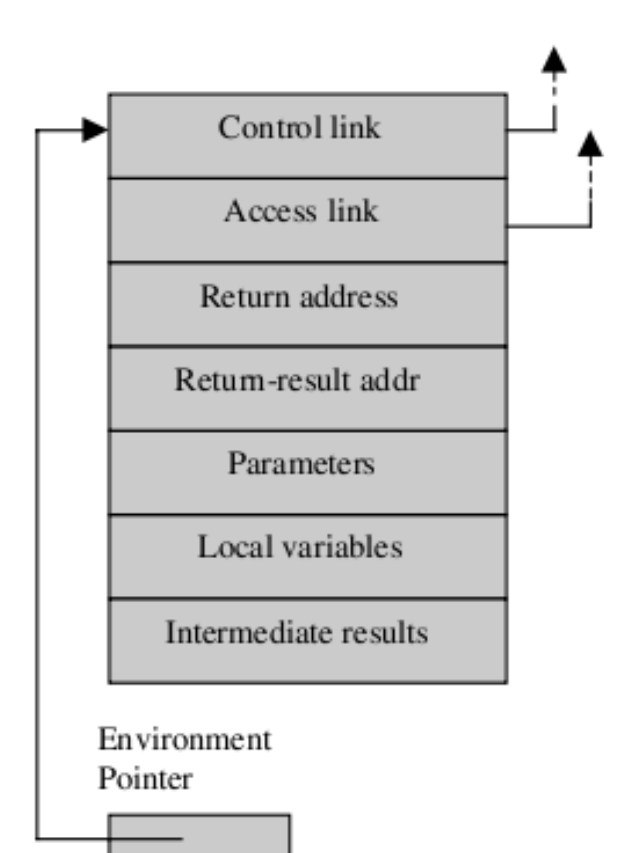

# Example

```
int x=1function q(z) = x + z;
function f(y) = \{int x = v+1return g(y^*x)\}f(3);
```
- Declaration of g occurs inside the scope of declaration of x
	- access link for declaration of g points to activation record for declaration of x
- Declaration of f is similarly inside the scope of the declaration of g
	- Access link for declaration of f points to activation record for the declaration of g
- Calls f(3) and g(12) cause activation record to be allocated for scope associated with body of f and body of g, respectively

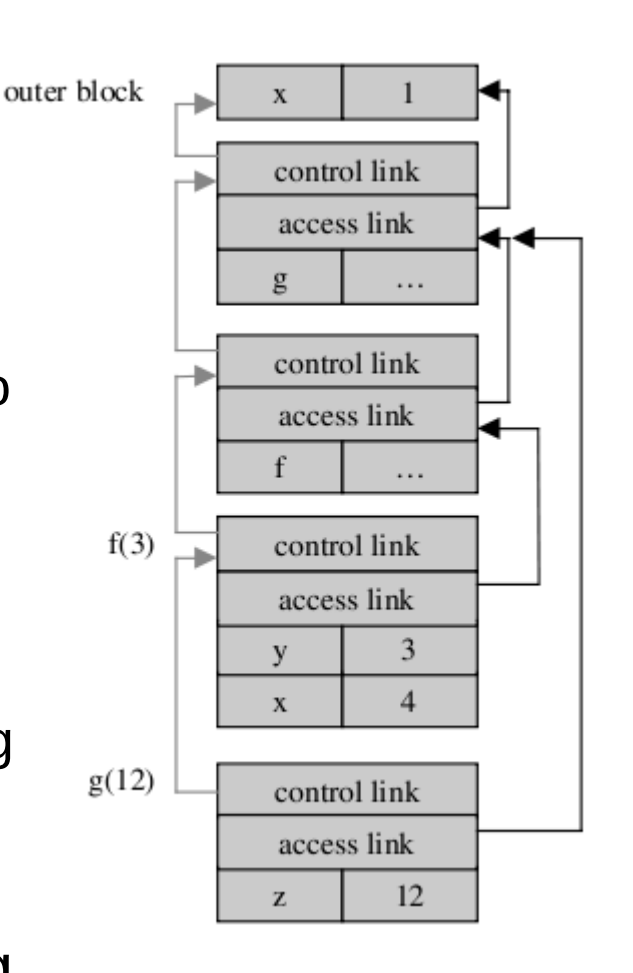

# Control and access links

#### • To summarize:

- Control link is a link to the activation record of the previous (calling) block
- Access link is a link to the activation record of the closest enclosing block in program text
- Control link depends on the dynamic behavior of program
- Access link depends on only the static form of the program text
- Access links are used to find the location of global variables in statically scoped languages with nested blocks at run time

#### Example: quicksort

```
# let rec quicksort = function
    [] -> []
    | pivot::rest -> 
      let rec split = function
         [] -> ([],[])
        \vert x::tail ->
          let (below, above) = split tail in
            if x < pivot then (x::below, above) else (below, x::above)
      in let (below, above) = split rest
          in quicksort below @ [pivot] @ quicksort above;;
val quicksort : 'a list \rightarrow 'a list = \lt fun>
```
## Example: quicksort

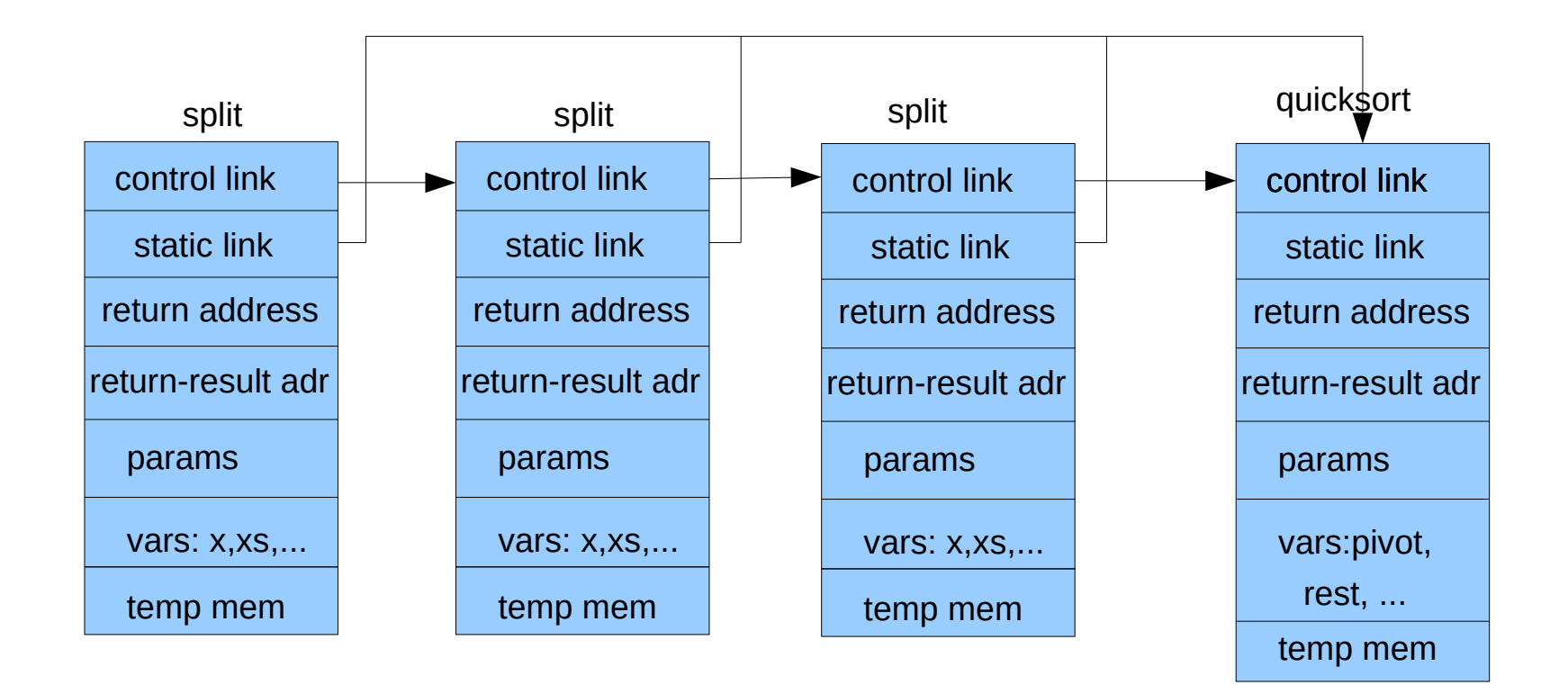

# Heap allocation

- A heap is a region of storage in which subblocks can be allocated and deallocated at arbitrary times
- Heaps are required for the dynamically allocated pieces of linked data structures
	- Character strings, lists, and sets, whose size may change on update
	- Arrays, records, objects, recursive data structures, ...
- Strategies to manage space in a heap
	- Tradeoffs between speed and space
	- Internal and external fragmentation

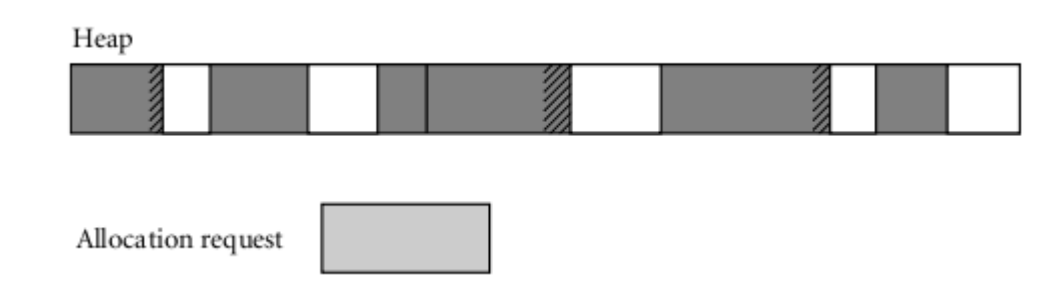

# Storage-management algorithms

- Single linked list—the free list
	- Heap blocks not currently in use
	- Initially list consists of a single block comprising the entire heap
	- Allocation request searches list for a block of appropriate size
	- First fit algorithm
	- Best fit algorithm
	- Unneeded portion below some min threshold is left in block as internal fragmentation, or, inserted back to list

# Single linked list

- One would expect the best-fit algorithm to do a better job
- Time complexity
	- Best-fit has higher allocation cost than first-fit algorithm
		- Always goes through all candidates
		- In recent applications, we may have a huge number of blocks!
	- The concept of "current" block in first-fit algorithm
		- Travels in a round-robin fashion
- Any algorithm is linear in the number of free blocks
	- In worst case the algorithm has to inspect all blocks

# Single linked list

- Space complexity
	- First-fit tends to behave better then best-fit
	- Best-fit results in a larger number of very small "leftover" blocks
		- Internal as well as external fragmentation?
	- Score depends on the distribution of size requests
		- Distribution depends on the application type

# Single linked list

- How to reduce the cost of the algorithm?
	- Maintain separate free lists for blocks of different sizes
	- If block is not found in the appropriate list then the list with larger blocks is searched
		- The leftover is stored in a list with smaller blocks
	- Cost can be reduced to a constant
- We first consider a heap in the C prog. language
- Then we will go through some solutions that use more lists

- C originally implemented heap based on linked list of free blocks
	- Calls to malloc() and free() may occur in any order
	- malloc() calls upon the operating system to obtain more memory when needed
	- Space that malloc() manages may not be contiguous
	- Free storage is kept as a list of free blocks
	- Each block contains a size, a pointer to the next block, and the space itself
	- Blocks are kept in order of increasing storage address
	- Last block (highest address) points to the first

- When a request is made, the free list is scanned until a big-enough block is found, i.e. "first fit"
- If the block is too big, it is split, and the proper amount is returned to the user while the residue remains on the free list

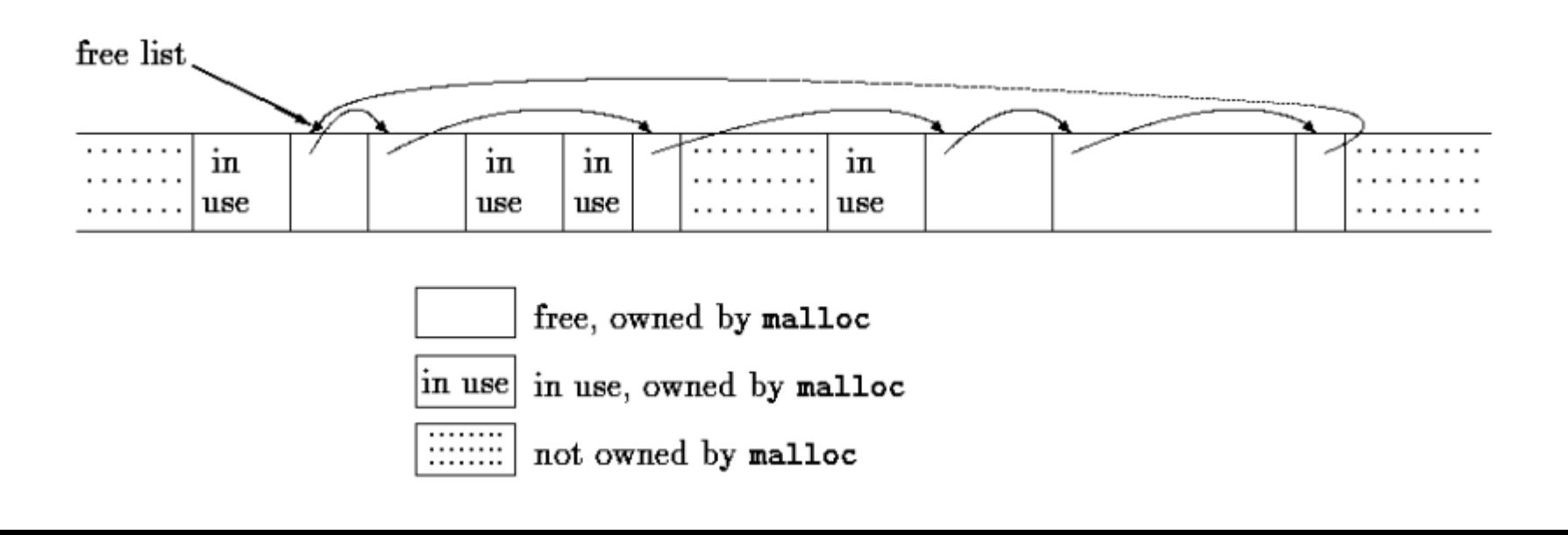

- Proper alignment for the objects stored
	- The most restrictive type can be stored at a particular address, then all other types may be also
	- On some machines, the most restrictive type is a double; on others, int or long suffices

```
typedef long Align; /* for alignment to long boundary */
union header { /* block header */
   struct {
      union header *ptr; /* next block if on free list */unsigned size; \frac{1}{2} is size of this block \frac{1}{2} } s;
  Align x; /* force alignment of blocks */};
typedef union header Header;
```
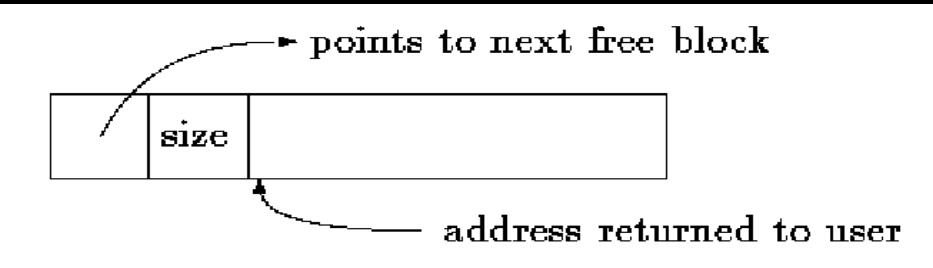

A block returned by malloc

- Requested size in characters is rounded up to the proper number of header-sized units
	- Block that will be allocated contains one more unit, for the header itself
- Search for a free block of adequate size begins where the last block was found (at freep)
	- This strategy helps keep the list homogeneous
	- If a too-big block is found, the tail end is returned to user
	- Pointer returned to the user points to free space within the block, which begins one unit beyond the header

# malloc()

```
static Header base; \frac{1}{2} /* empty list to get started \frac{1}{2}/
static Header *freep = NULL; /* start of free list */
/* malloc: general-purpose storage allocator */
void *malloc(unsigned nbytes)
```

```
{
```

```
 Header *p, *prevp;
 Header *morecore(unsigned);
 unsigned nunits;
```

```
 nunits = (nbytes+sizeof(Header)-1)/sizeof(header) + 1;
if ((prevp = freep) == NULL) {
  /* no free list yet */base.s.ptr = freeptr = prevent = 6base;base.s.size = 0;
```

```
for (p = prevp->s.ptr); prevp = p, p = p->s.ptr) {
    if (p->s.size >= nunits) { \frac{1}{2} /* big enough */
      if (p->s.size == nunits) \frac{1}{2} exactly \frac{1}{2}prevp->s.ptr = p->s.ptr; else { /* allocate tail end */
         p->s.size -= nunits;
        p += p->s.size;
        p->s.size = nunits;
        }
      freep = prevp;return (void *(p+1);
     }
    if (p == freep) /* wrapped around free list */
      if ((p = morecore(numits)) == NULL) return NULL; /* none left */
     }
 }
```
⇩

}

# morecore() free()

```
#define NALLOC 1024 /* minimum #units to request */
/* morecore: ask system for more memory */
static Header *morecore(unsigned nu)
\{ char *cp, *sbrk(int);
   Header *up;
   if (nu < NALLOC)
    nu = NALLOC;
  cp =sbrk(nu * sizeof(Header));
  if (cp == (char *) -1) /* no space at all */
     return NULL;
  up = (Header*) cp;
  up\text{-}s.size = nu;free((void *(up+1));
   return freep;
}
```

```
/* free: put block ap in free list */void free(void *ap)
{
    Header *bp, *p;
   bp = (Header *)ap - 1; /* point to block header */
   for (p = freep; l(bp > p &amp; &amp; bp < p-&gt;sptr); p = p-&gt;sptr)if (p \ge p - \ge s.ptr && (bp \ge p || bp < p \ge s.ptr)
            break; /* freed block at start or end of arena */
   if (bp + bp->size == p->s.ptr) { /* join to upper nbr */
      bp\text{-}s.size += p\text{-}ss.ptr\text{-}ss.size;bp\rightarrow s.ptr = p\rightarrow s.ptr\rightarrow s.ptr; } else
      bp\text{-}s.ptr = p\text{-}s.ptr;if (p + p \rightarrow size == bp) { /* join to lower nbr */
      p->s.size + = bp->s.size;
      p->s.ptr = bp->s.ptr;
    } else
      p->s.ptr = bp;
  freep = p;
}
```
# Dynamic pools

- Heap is divided into "pools," one for each standard size
	- Request is rounded up to the next standard size
	- Division into ranges may be static or dynamic
- Two common mechanisms for dynamic pool:
	- Buddy system
	- Fibonacci heap
- Buddy system
	- Standard block sizes are powers of two
	- $-$  Block of size  $2<sup>k</sup>$  is needed
		- none  $\Rightarrow$  block of size  $2^{k+1}$  is split in two (one is put into  $2<sup>k</sup>$  free list)

# Dynamic pools

- When a block is deallocated, it is coalesced with its "buddy"—if that buddy is free
- Fibonacci heap
	- Fibonacci numbers for the standard sizes
	- Slightly more complex
	- Leads to slightly lower internal fragmentation
- Problems with external fragmentation
	- The ability of the heap to satisfy requests may degrade over time
	- It is always possible to devise a sequence of requests that cannot be satisfied (while enough space ∃)
	- Compact the heap, by moving already-allocated blocks
		- update all outstanding references

# Manual/automatic memory management

- Explicit (manual) memory management
	- Explicit allocation and deallocation of objects
	- Programer has total control over memory management
	- C, C++, Pascal, ...
- Automatic memory management
	- Compiler and run-time system manage memory
	- Garbage collection
	- Java, Scala, Go, Haskell, Erlang, Python, Perl, ...

# Explicit memory management

- Program allocates memory blocks and has full control over them
	- After block is not needed it is reclaimed
- Usual malloc-free cycle known from C – Functions malloc() and free() implement heap in C
- Problems:
	- If pointer is "lost" then we have memory leak performance decreases and memory is filled-up eventually
	- If object is reclaimed by mistake we have dangling pointer
- Programmer has to be very careful and design all allocations in pairs.

# Example

void function which allocates() { // allocate an array of 50 floats float\*  $a = new float[50]$ ; // additional code making use of 'a' // return to caller, having forgotten // to delete the memory we allocated }

#### int main() {

```
function which allocates();
```

```
 // the pointer 'a' no longer exists, and therefore cannot be freed,
```

```
 // but the memory is still allocated. a leak has occurred.
```

```
int* p = new(1024);
```

```
int^* q = p;
```
delete p; // q is dangling pointer by now

// main continues

```
*q = 2048; // memory corruption: write to garbage memory
```
delete q; // memory corruption: double free of memory

}

# Explicit memory management

- Many reclaims are automatic
	- On function return, space for local variables and parameters is reclaimed
- Disciplined allocation/deallocation of memory can lead to efficient programs
	- In reality, all fast programs are implemented in languages that allow explicit memory management
	- Performance of PL with GC is comparable to explicit memory management if there is enough memory :-|
	- Language without GC can perform orders of magnitude better than languages with GC
	- If memory is a problem languages with explicit control are always better

# Garbage collecton

- Allocation of heap-based objects is always triggered by some specific operation in program:
	- Instantiating an object, appending to the end of a list, assigning a long value into previously short string, ...
- Deallocation can be done in two ways:
	- It is explicit in some languages
		- e.g., C, C++, and Pascal
	- In many languages objects are deallocated implicitely
		- After they can not be reached from any program variable
		- Such language must then provide a garbage collection mechanism to identify and reclaim unreachable objects

# Garbage collection

- Languages with garbage collection
	- Most functional and scripting languages require garbage collection
	- Many more recent imperative languages (including Modula-3, Java, and C) use garbage collectors
- Arguments in favor of explicit deallocation!
	- Implementation simplicity
		- Even naive implementations of automatic garbage collection add significant complexity to the implementation
	- Execution speed
		- Even the most sophisticated garbage collector can consume nontrivial amounts of time in certain programs

# Garbage collection

- Argument in favor of automatic garbage collection
	- Manual deallocation errors are among the most common and costly bugs in real-world programs
	- Object is deallocated too soon
		- Program may follow a dangling reference
		- Accessing memory now used by another object
	- Object is not deallocated at the end of its lifetime
		- Program may "leak memory," eventually running out of heap space
		- Deallocation errors are notoriously difficult to identify and fix

# Garbage collection

- Automatic garbage collection is an essential language feature (Invariant)
	- Conclusion of both language designers and programmers
	- Many times we do not want to spend many days debugging but want solution »at once«
	- The cost of garbage collection is compensated by faster hardware
- In many cases it is not possible to implement system efficiently without explicit control of memory allocation
	- Most compilers, DBMSs, OS routines, ... are written in C or C++

## Reference counts

- When is an object no longer useful?
	- There are no pointers to object
- Simple solution:
	- Place the counter of pointers referencing the object in object itself
		- Initially this counter is 1
	- When pointer a is assigned to pointer b:
		- 1.dec\_rc(object(b))
		- 2. Make assignment  $b := a$
		- 3.inc\_rc(object(a))
	- On subrutine return
		- calling-sequence epilogue has to decrement reference counts of all objects referred to by parameters and local variables

# Reference counts

- When reference count is 0 object can be reclaimed
	- Recursively, run-time system must decrement counts for any objects referred to by pointers within the reclaimed object
- In order for reference counts to work
	- Language implementation must be able to identify the location of every pointer
		- Which words in object or stack frame represent pointers?
	- Type descriptors (offsets of components) generated by compiler are used
	- In general languages with strong typing can use such algorithms
		- Solutions for languages not strongly typed also exist

# Reference counts

- The most important problem is definition of "useful" object".
	- Object may be useless despite there are references to it
	- RCs fail to collect circular structures
- Many languages use RC for var-length strings
	- They do not contain refs
- Perl uses RCs for all dynamically allocated data
	- Programmer is warned to break cycles

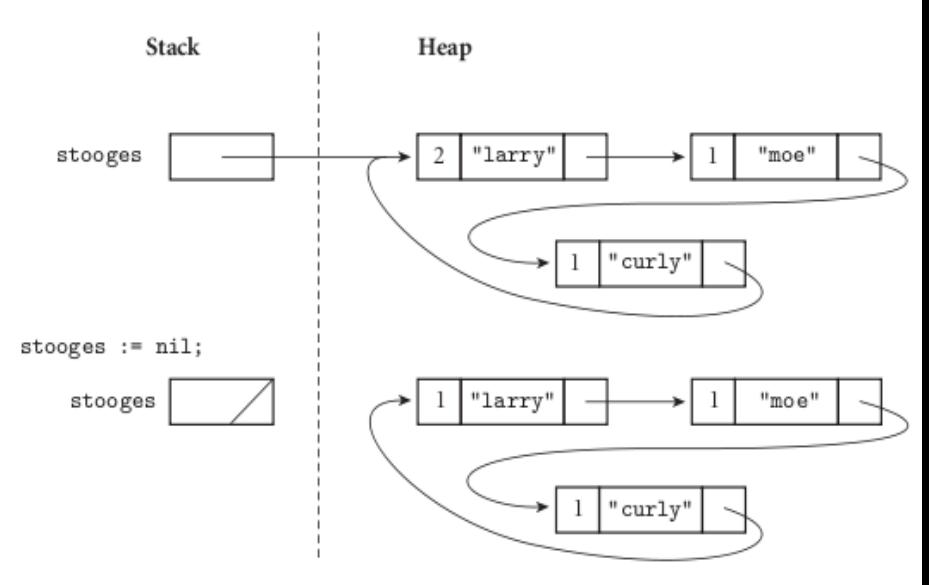

## Mark-and-sweep

- Better definition of a "useful" object
	- Can be reached by following a chain of valid pointers starting from something that has a name
	- Circularly referenced objects do not stay in heap
- Recursively exploring the heap to determine what is useful
	- Starting from external pointers (very expensive...)
- Mark-and-sweep
	- Classic mechanism to identify useless blocks, under this more accurate definition
	- When amount of free space remaining in heap falls below some minimum threshold
	- It proceeds in three main steps

# Mark-and-sweep

- 1.Collector walks through the heap, tentatively marking every block as "useless."
- 2.Beginning with all pointers outside the heap, collector recursively explores all linked data structures in the program, marking each newly discovered block as "useful."
- 3.The collector again walks through the heap, moving every block that is still marked "useless" to the free list.

# Mark-and-sweep

- Problems with algorithm:
	- We must know where every block in-use begins and ends
	- Every block must begin with an indication of its size, and of whether it is currently free
	- Collector must be able in Step 2 to find the pointers contained within each block
		- Solution: put pointer to (block) type descriptor near the beginning of block

# Improvements of Mark-and-sweep

#### • Pointer reversal

- Recursive exploration of heap requires storage
	- Heap could be used to track the path
- As collector explores the path to a given block, it reverses the pointer to the block
	- Collector keeps track of current block and the block from whence it came
- Search can be implemented without stack

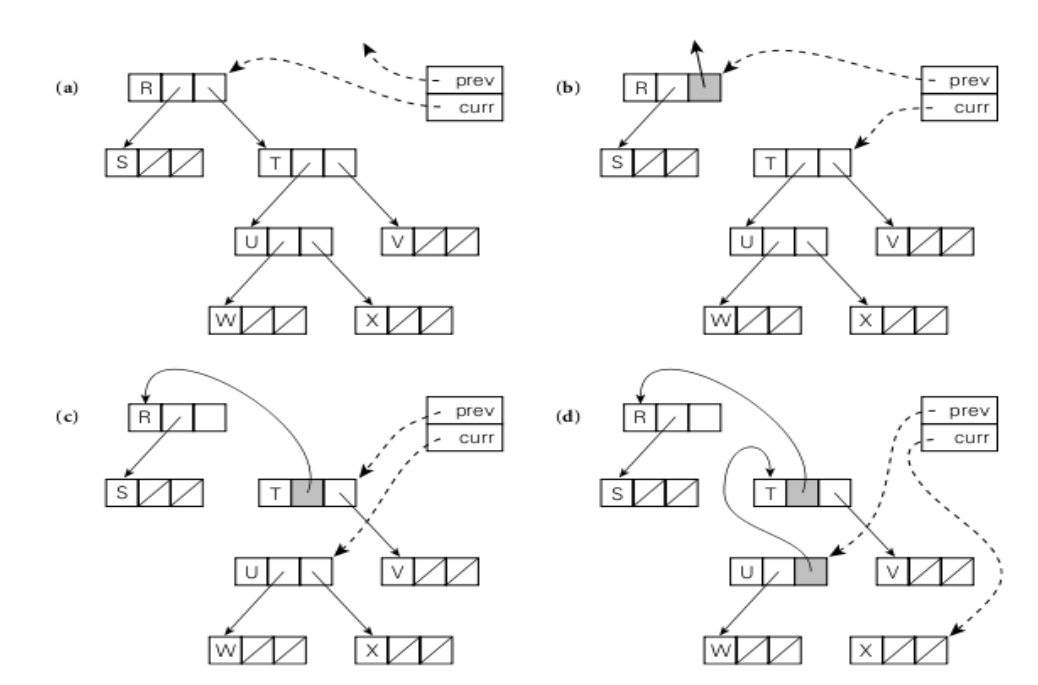

# Improvements of Mark-and-sweep

- Stop-and-copy
	- Reduce external fragmentation by performing storage compaction
	- Eliminating Steps 1 and 3
	- Divide the heap into two regions of equal size
		- All allocations happen in first part
	- Each reachable block is copied into second half of the heap, with no external fragmentation
		- Old copy is marked "useful"
		- Pointers to old block are corrected to point to new
	- When collector finishes, all useful blocks are stored in the second part of heap
		- First part of heap is empty!
		- Collector swaps its notion of first and second halves

# Generational Collection

- Observation: most dynamically allocated objects are short-lived
- Heap is divided into multiple regions (often two)
	- When space runs low the collector first examines the youngest region (the "nursery")
		- It is likely to have the highest proportion of garbage
	- If it is unable to reclaim sufficient space in this region the collector examines the next-older region
	- In worst case collector has to examine complete heap
- In most cases, the overhead of collection will be proportional to the size of youngest region only

# Generational Collection

- Object that survives few collections (often one) is promoted (moved) to the next older region
	- Reminiscent of stop-and-copy
	- Promotion requires that pointers reflect new locations
	- At each pointer assignment, the compiler generates code to check whether new value is old-to-new pointer
	- This instrumentation on assignments is known as a write barrier